# **Audacious - Feature #835**

## **PLAYLIST tab -- right click on tab should open context menu (an enhancement suggestion)**

October 21, 2018 05:42 - --peter josv.a.i

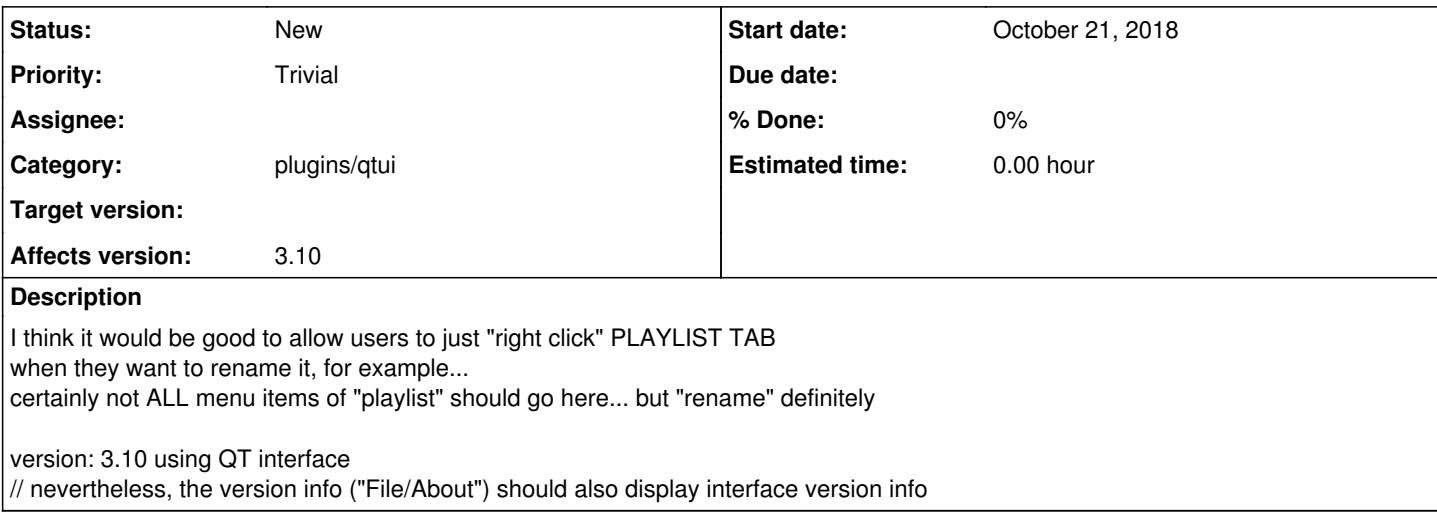

#### **History**

#### **#1 - October 21, 2018 15:04 - John Lindgren**

*- Tracker changed from Bug to Feature*

### **#2 - October 21, 2018 15:04 - John Lindgren**

*- Category set to plugins/qtui*

### **#3 - November 01, 2018 04:15 - John Lindgren**

Yes, this would be nice. The GTK UI has such a menu with "Play", "Rename", and "Remove" items.

I want to eventually port all the features of the GTK UI to Qt, but it takes time.

### **#4 - January 30, 2019 15:42 - Anonymous**

This is already possible right?